## **Sparkasse Uygulaması: Güvenlik yöntemini değiştirme**

**www.sparkasse-luebeck.de**

ś Sparkasse zu Lübeck

Aşağıdaki açıklama, iOS işletim sistemi için geçerlidir. Diğer mobil işletim sistemleri için işlemler biraz farklı olabilir.

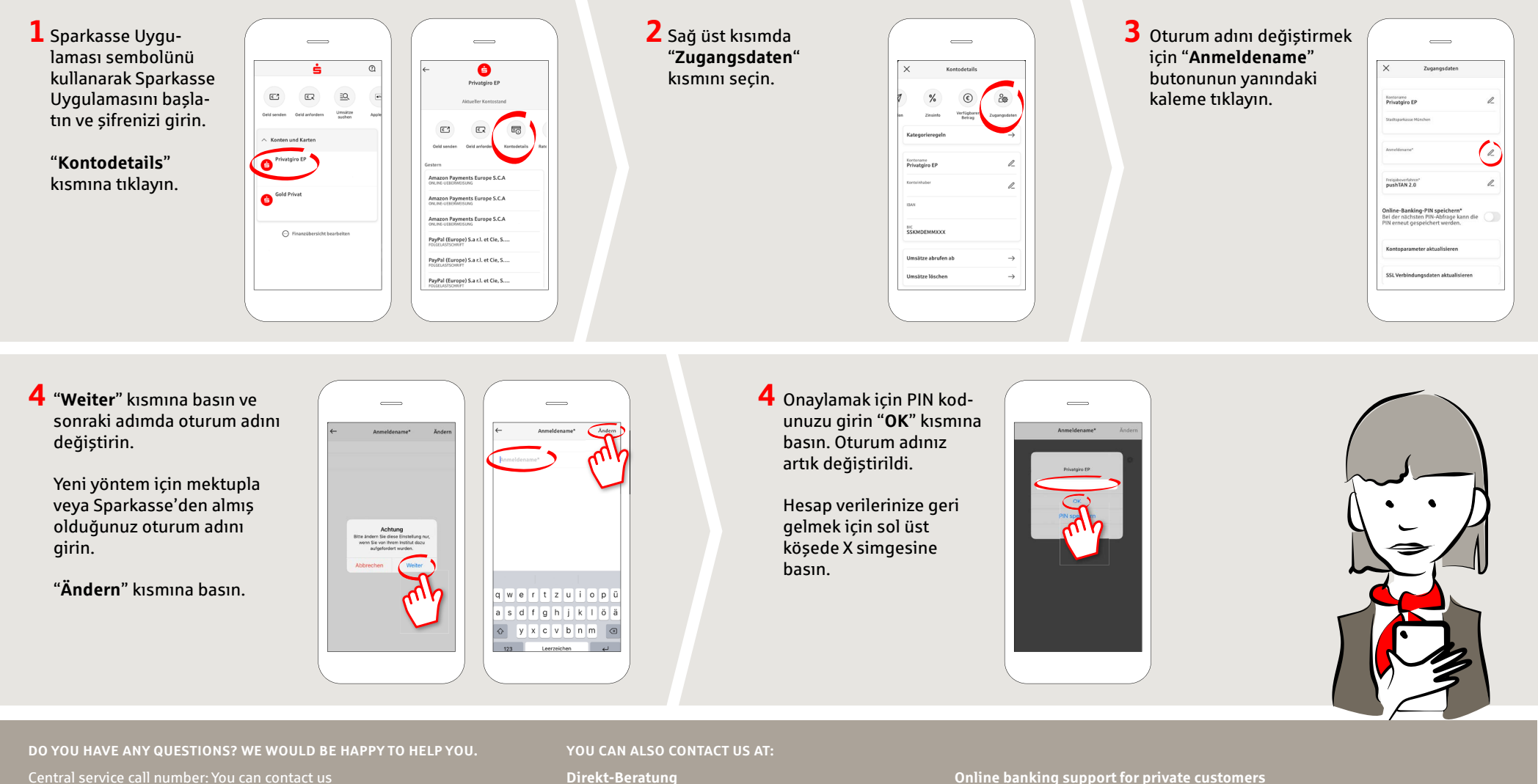

under **0451 147-147 Mon –Thurs from 8 am – 6 pm, Fri from 8 am – 3.30 pm**

Further information is available at: **www.sparkasse-luebeck.de**

Text-Chat: **http://s.de/2nzd**

Telephone: **0451 147-147** Available: **Mon –Thurs from 8 am – 6 pm, Fri from 8 am – 3.30 pm**